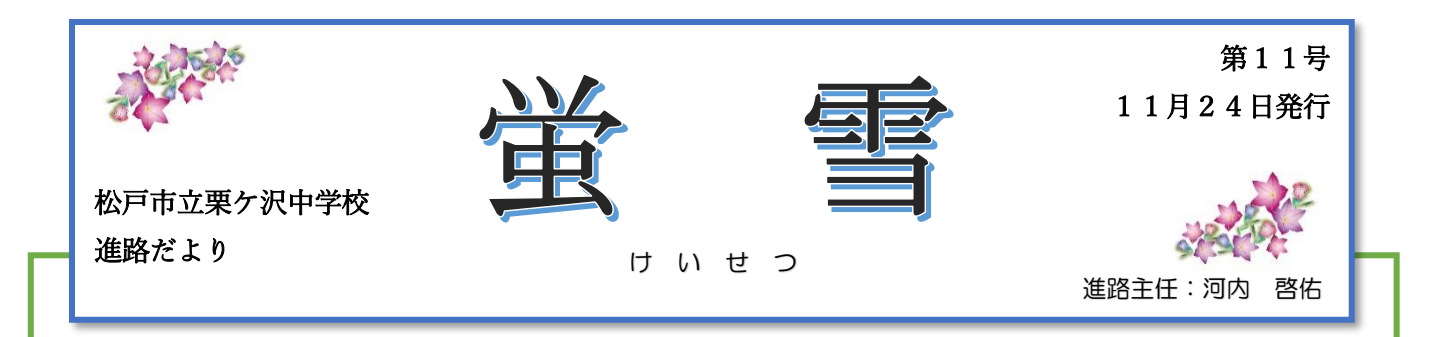

## ~今後の流れ~

三者面談へのご来校や推薦願等のご提出ありがとうございました。また,現在とりまとめ中の 「出願手続願」のご提出,よろしくお願いします。引き続き,学活の時間などを利用して,進路 事務担当と生徒で二者面談を適宜実施し、志望順位の確認をおこなっていきます。

今後の動きとして

## ① 11 月 27 日(月)学年進路検討会

⇒ 3年生の生徒は午前日課で給食後下校です。学年職員で、ひとり一人の出願校が適正か、 また推薦に該当するかを話し合い,公立の学校設定検査はどう受検するかなどを確認します。

## ② 11月 29 日(水)全校進路検討会

⇒ 27 日の検討会に学校長・教頭・各主任の先生方を加えてひとり一人の出願校が適正かを話 し合い,学校長推薦者を決定します。

推薦等に関して確認することがあると,学校から連絡をする場合があります。 ①②両日の午後は保護者及び本人と連絡が取れるようにしてくださいますようお願いします。

## ~私立高校を受験する人へ~

募集要項は必ず入手し,保護者の方と一緒によく確認してください。出願方法,出願日,試 験日,発表日,受験に必要なもの,注意事項など大切な情報が載っています。

また,受験区分によっては,「志願理由書」や「推薦書」,「中学校の校長印が必要な書類」が 必要な場合もあるので,合わせてよく確認してください。

中学校に提出する必要がある人は、進路事務担当の先生と確認し、進路ファイル(紺色)に 入れて提出してください。

右側に,今後の出願手続きの流れを載せます。

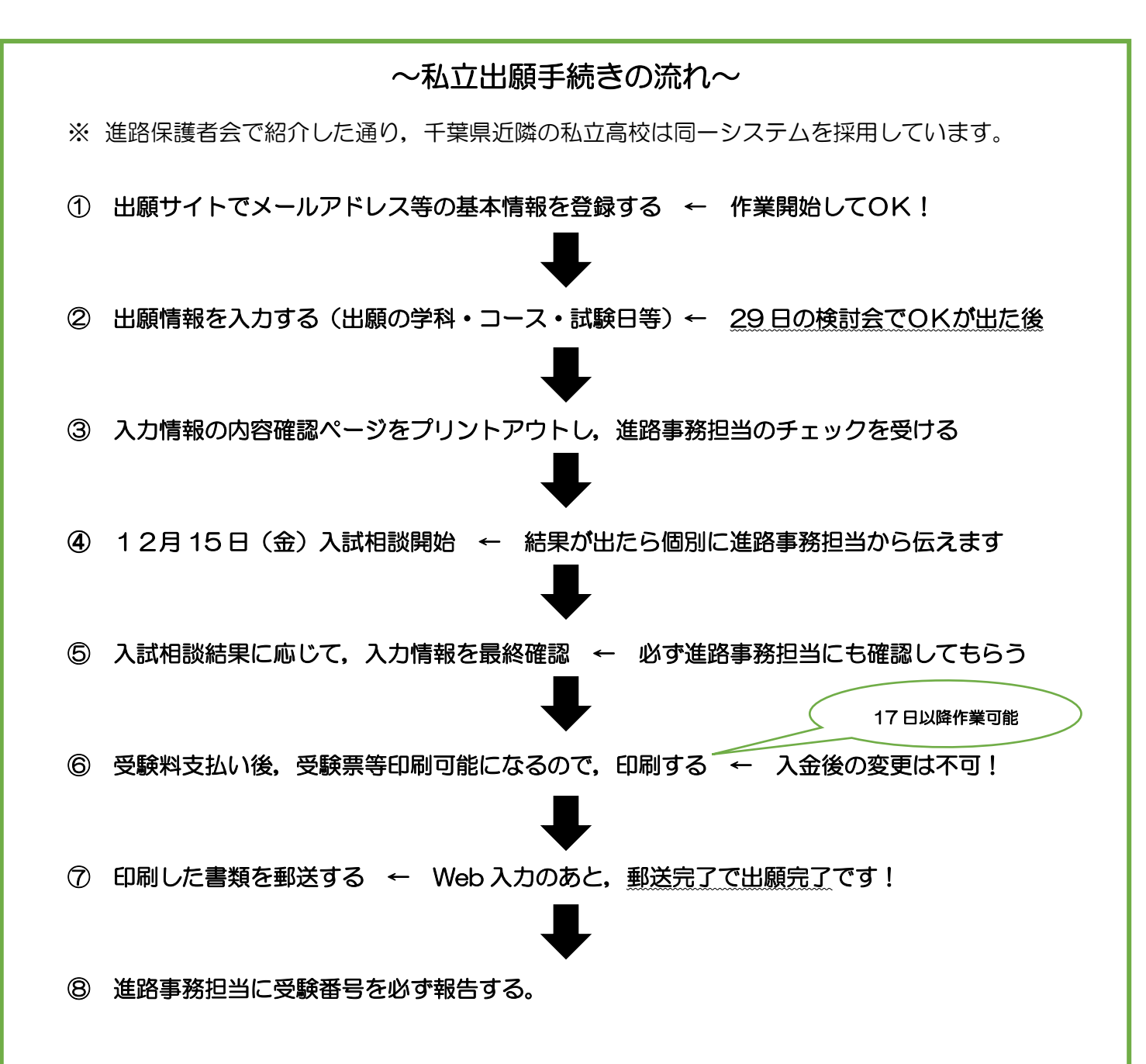

- ※ 上の図にある⑥の作業のあと.12 月20日(水)に私立高校の出願書類を中学校でとりまと めます。書類の不足がないか,一人ひとり確認をした後,進路事務担当から生徒へ出願書類を 渡します。そのあと,本人(ご家庭)で出願をお願いします。
- ※ 入試相談のあと,日数が少ない中での動きになりますが,よろしくお願いいたします。 学年職員も細心の注意を払って事務作業を進めてまいります。
- ※ 何かご不明な点がありましたら,進路事務担当へお尋ねください。